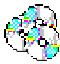

## **SOFTWARE EVALUATION FORM**

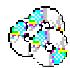

©2000-07 Kathleen Schrock (kathy@kathyschrock.net)

| General Information          |                                                                         |           |      |                                 |  |                     |                    |        |          |     |
|------------------------------|-------------------------------------------------------------------------|-----------|------|---------------------------------|--|---------------------|--------------------|--------|----------|-----|
| Title of program:            |                                                                         |           |      |                                 |  |                     | ar:                |        |          |     |
| Producer of program:         |                                                                         |           |      |                                 |  | Co                  | st:                |        |          |     |
| Subject area (s):            |                                                                         |           |      |                                 |  | Gra                 | ade(s):            |        |          |     |
| Technical Information        |                                                                         |           |      |                                 |  |                     |                    |        |          |     |
| Computer Platform/Processor: |                                                                         |           |      |                                 |  |                     | D/ROM:             | YES NO |          |     |
| Hard drive space needed:     |                                                                         |           |      |                                 |  |                     | ound:              | YES NO |          |     |
| RAM needed:                  |                                                                         |           |      | (                               |  |                     | her?               |        |          |     |
| Category of the Software     |                                                                         |           |      |                                 |  |                     |                    |        |          |     |
| Presentation                 |                                                                         |           |      | Simulation                      |  |                     | Tutorial           |        |          | .1  |
| Reference                    |                                                                         |           |      | Tool/Authoring                  |  |                     | Drill and practice |        |          |     |
|                              |                                                                         |           |      |                                 |  |                     |                    |        |          |     |
| Image editing                |                                                                         |           |      | Word processing                 |  | Standard addressed: |                    |        |          |     |
| Features of the Softwa       |                                                                         |           | re   |                                 |  |                     | Strongly agree     | Agree  | Disagree | N/A |
| 1                            | The directions are clear and easy to follow for the intended age group. |           |      |                                 |  |                     |                    |        |          |     |
| 2                            | Useful directions are available via a written manual or on-screen help. |           |      |                                 |  |                     |                    |        |          |     |
| 3                            | It is easy for the students to exit the program.                        |           |      |                                 |  |                     |                    |        |          |     |
| 4                            | Students may start up where they left off in the program.               |           |      |                                 |  |                     |                    |        |          |     |
| 5                            | Searching for certain items is simple and complex searches may be done. |           |      |                                 |  |                     |                    |        |          |     |
| 6                            | The program functions well on the computer and is free from bugs.       |           |      |                                 |  |                     |                    |        |          |     |
| 7                            | The program is enjoyable to use.                                        |           |      |                                 |  |                     |                    |        |          |     |
| 8                            | Included graphics and animations are meaningful.                        |           |      |                                 |  |                     |                    |        |          |     |
| 9                            | Sound can be turned on/off.                                             |           |      |                                 |  |                     |                    |        |          |     |
| 10                           | The program automatically branches based on student responses.          |           |      |                                 |  |                     |                    |        |          |     |
| 11                           | The user level can be set by the teacher.                               |           |      |                                 |  |                     |                    |        |          |     |
| 12                           | The software contain                                                    | ns a usef | ul m | anagement tool for the teacher. |  | Î                   |                    |        |          |     |
| 13                           | The software covers                                                     | a wide ı  | ange | e of skill levels.              |  |                     |                    |        |          |     |

Other Thoughts